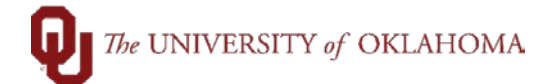

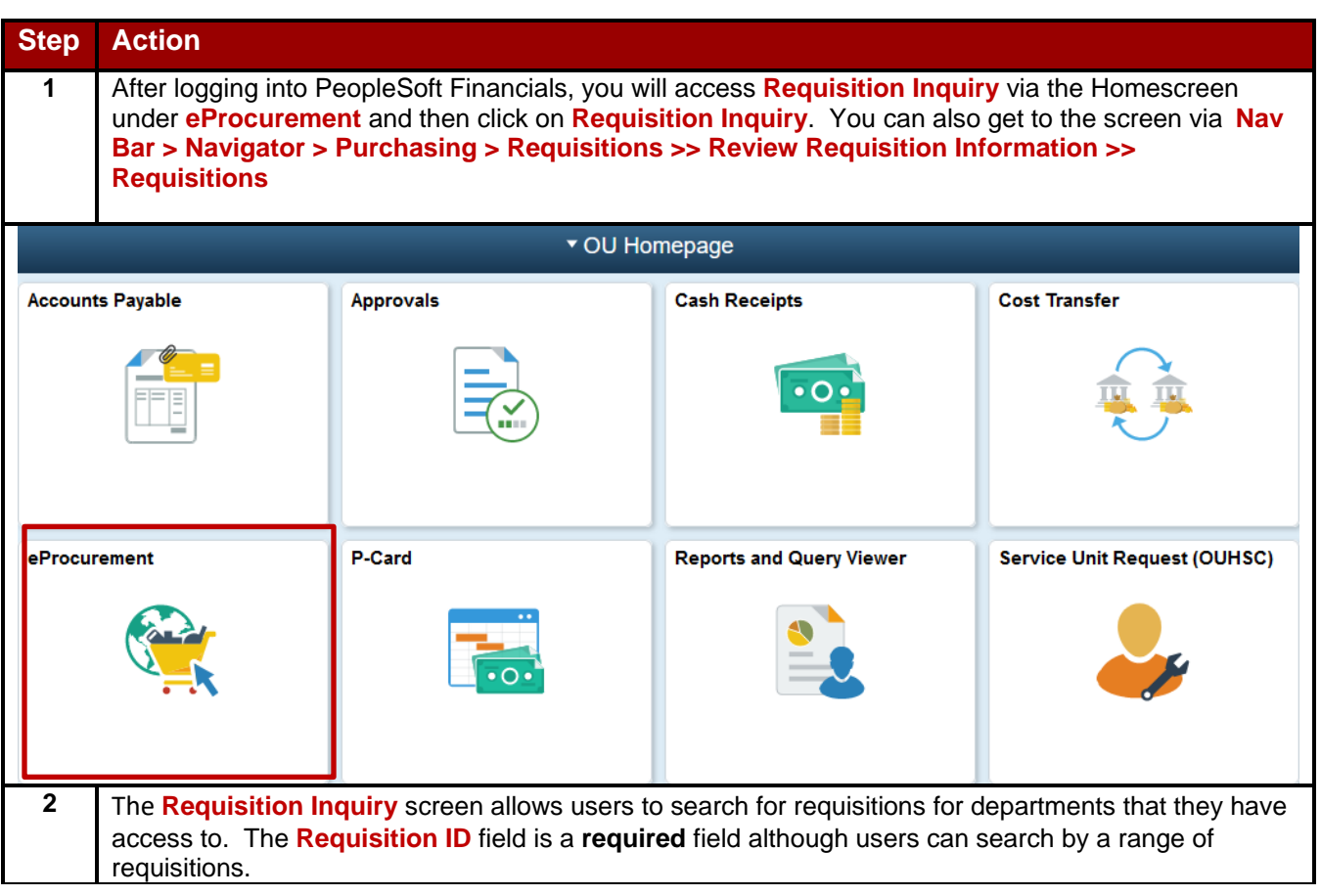

## $\bigcap$  The UNIVERSITY of OKLAHOMA

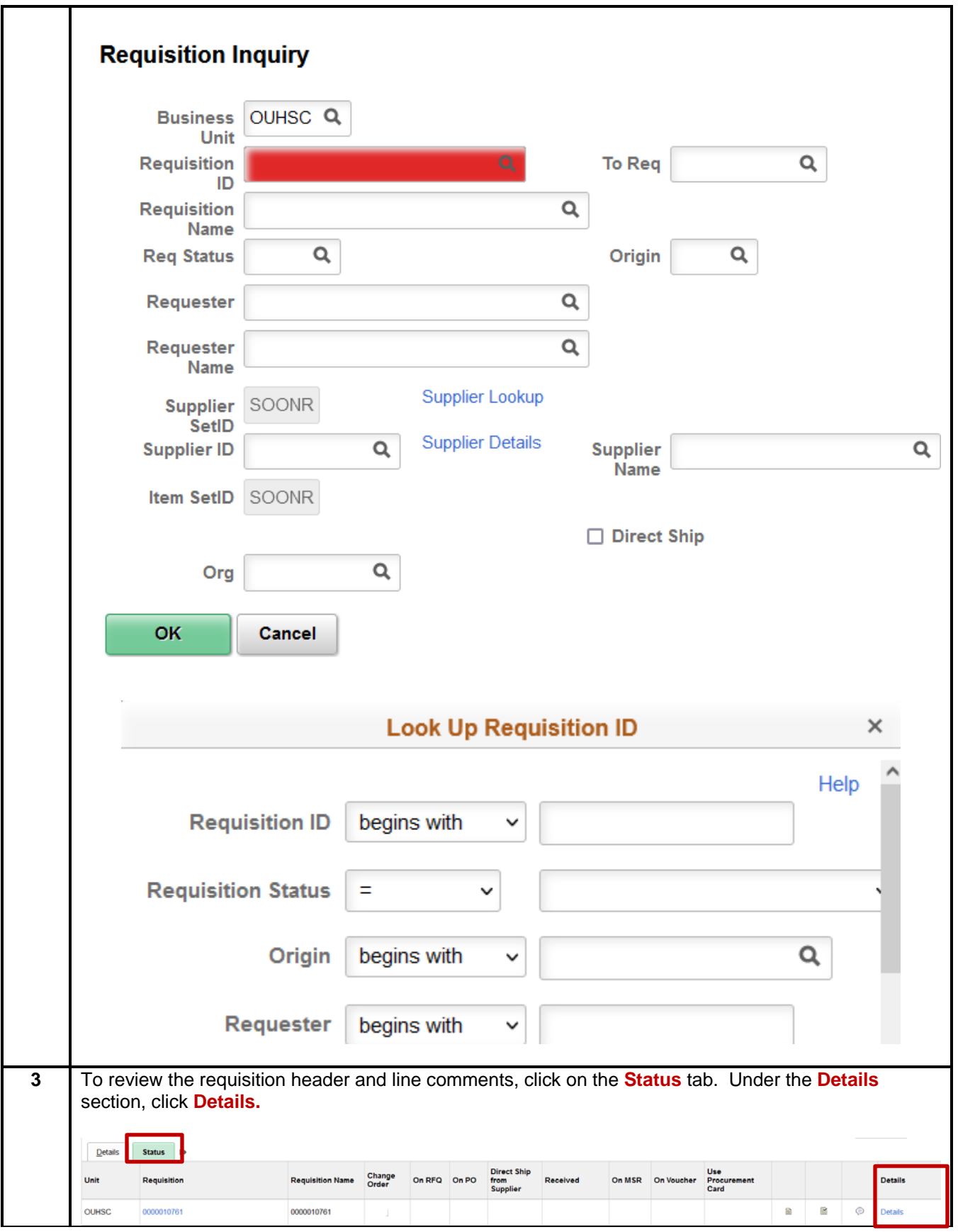

Page 2 of 4 Rev. 04/24/2022

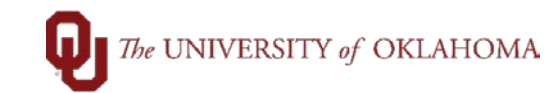

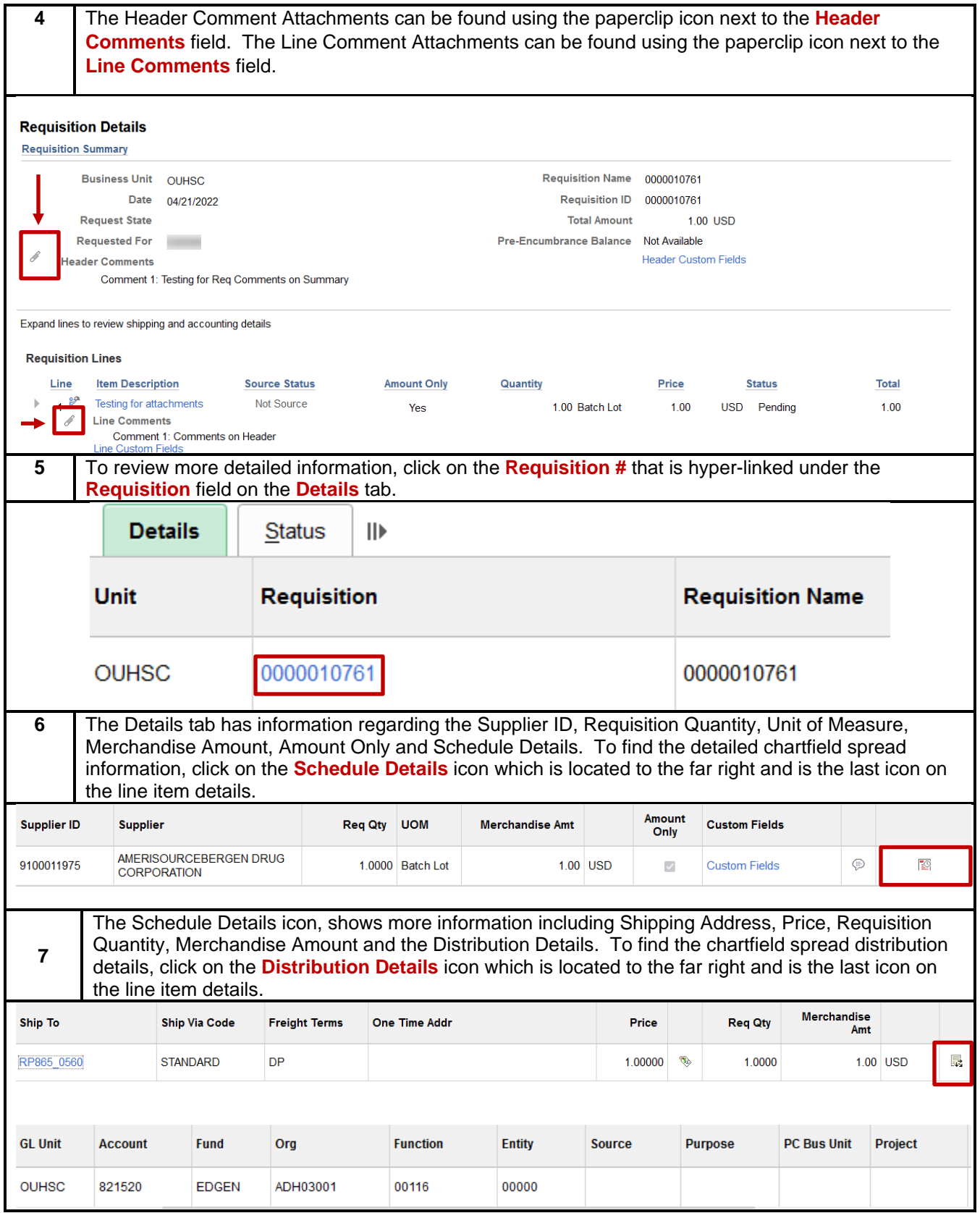

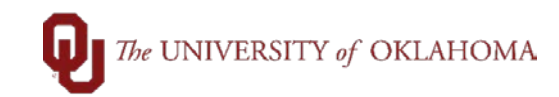

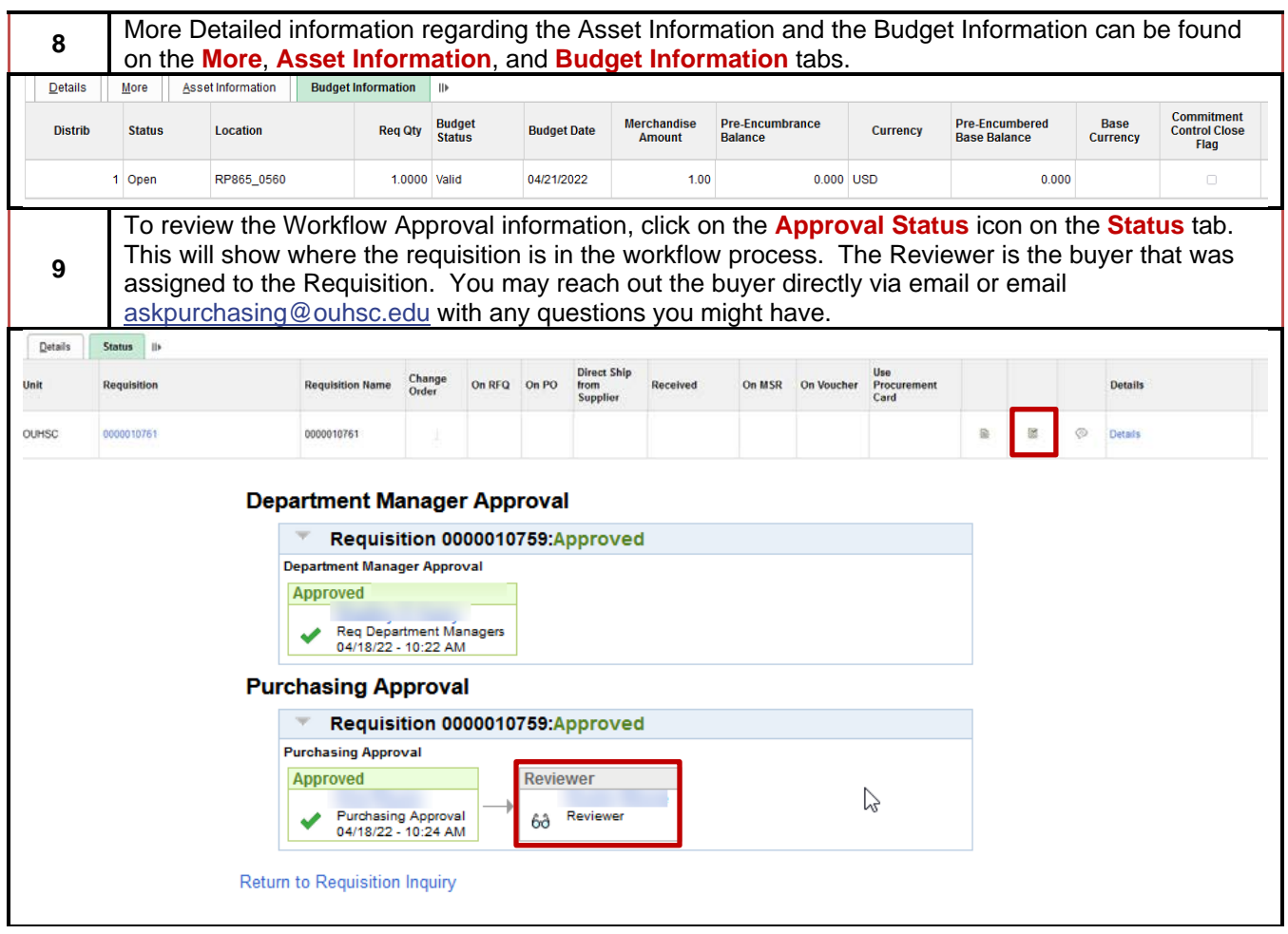